# Catching Malware

#### Detecting, Tracking, and Mitigating Botnets

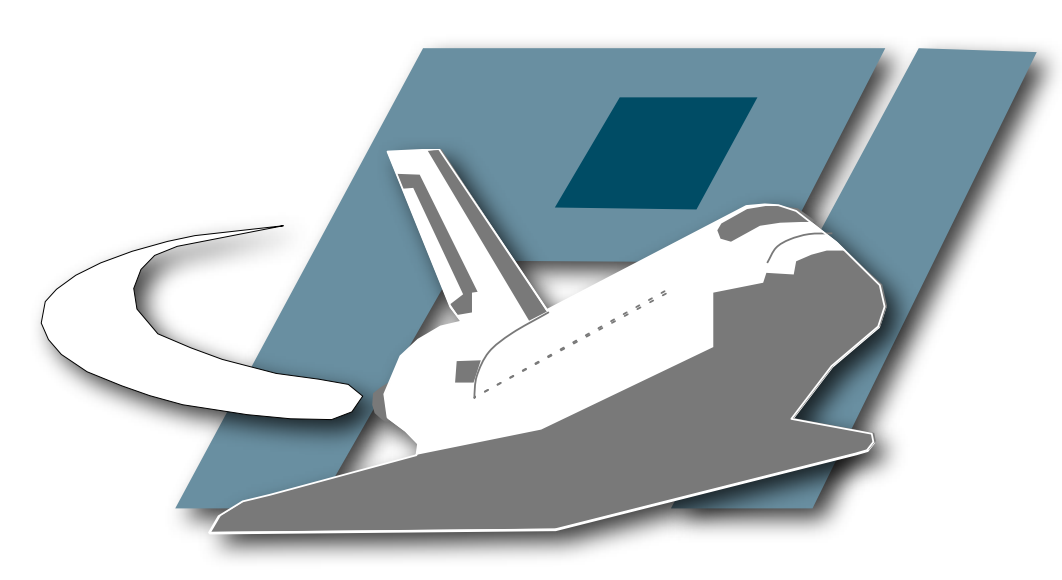

Pi1 - Laboratory for Dependable Distributed Systems http://mwcollect.org

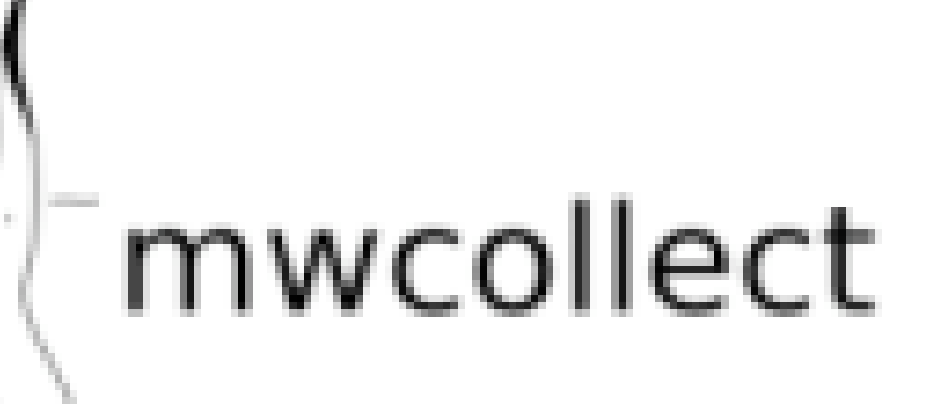

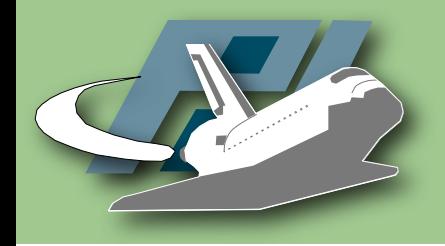

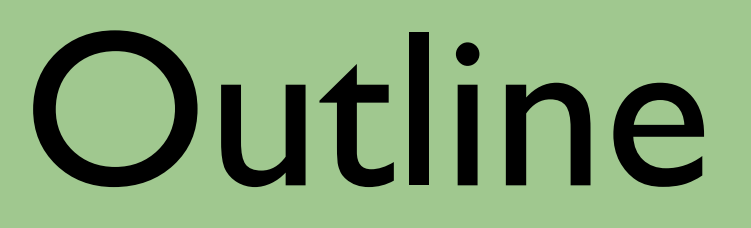

- **Motivation**
- Tools & techniques to learn more about botnets
	- nepenthes
	- CWSandbox
	- botsnoopd
- Results

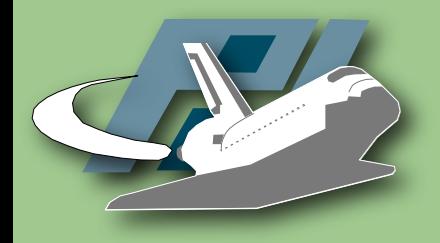

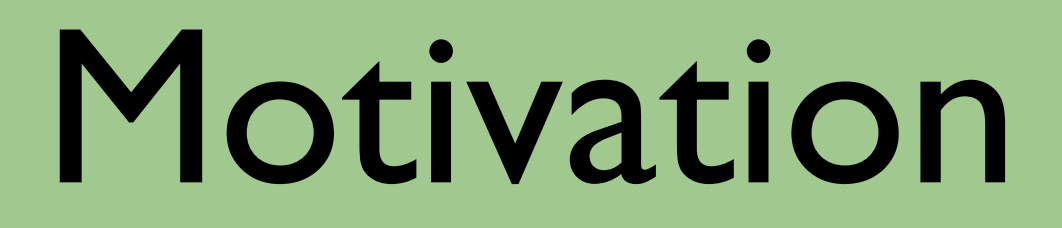

- Botnet monitoring
	- Find new botnets independently
- Bots spread like worms
	- Observe infection and analyze bot to obtain Command and Control (C&C) information

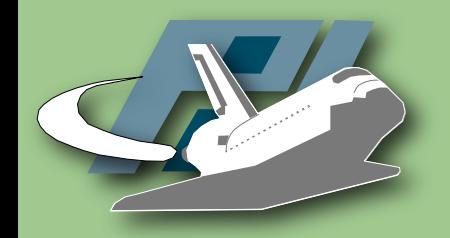

### Botnet

#### Typical communication flow using central (IRC) server for Command & Control (*C&C*)

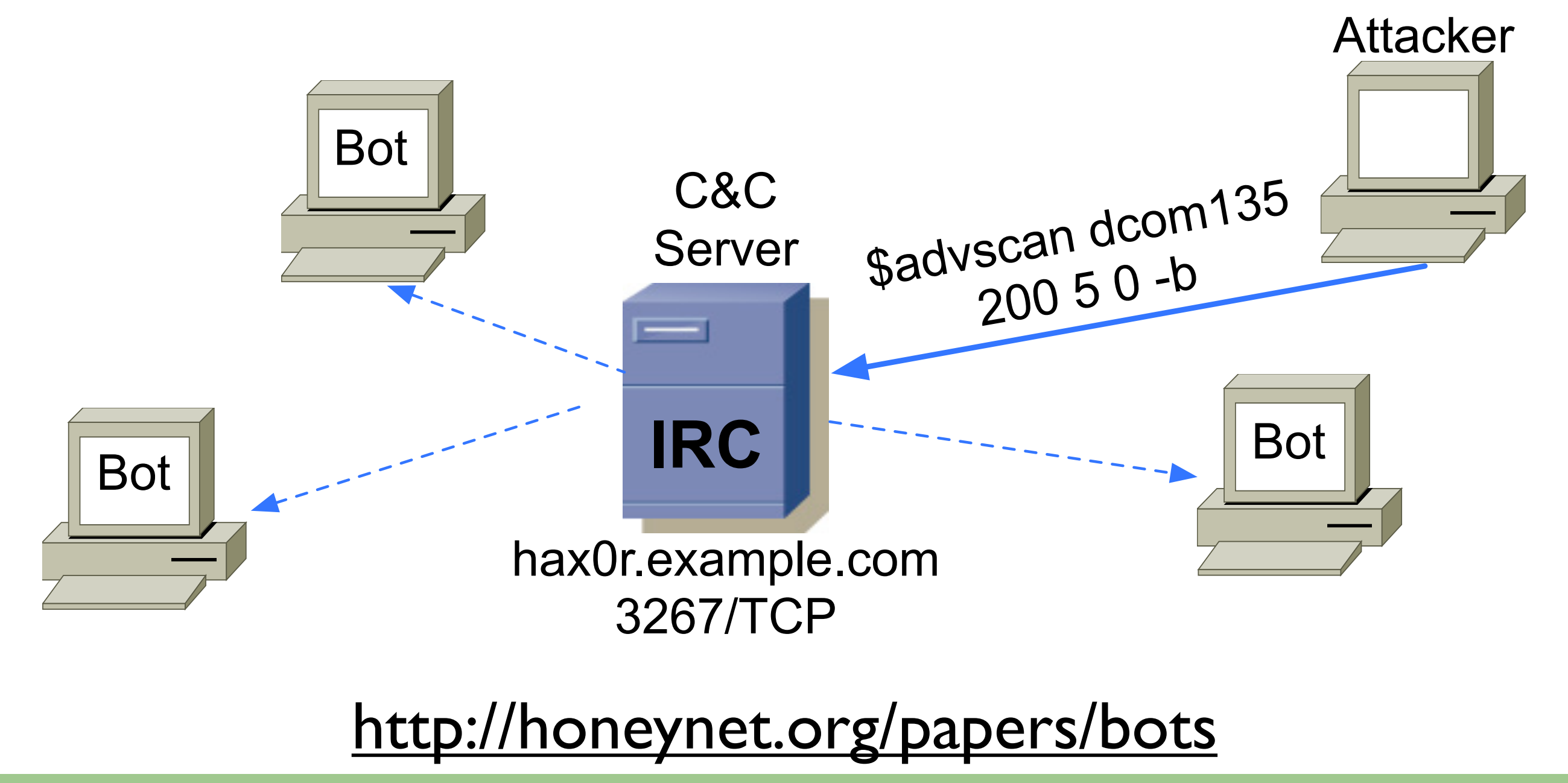

Holz & Wicherski • Black Hat Japan 2006: Catching Malware http://mwcollect.org

# Collecting Malware

Automatically Downloading Malware Binaries

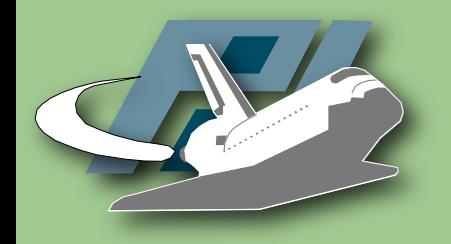

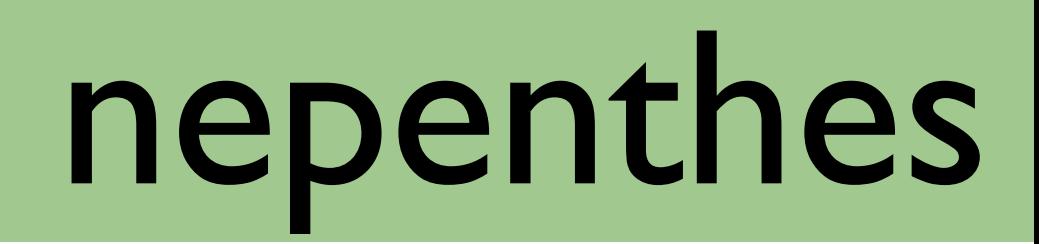

- Tool to automatically "collect" malware like bots and other autonomous spreading malware
- Emulate known vulnerabilities and download malware trying to exploit these vulnerabilities
- Available at http://nepenthes.mwcollect.org

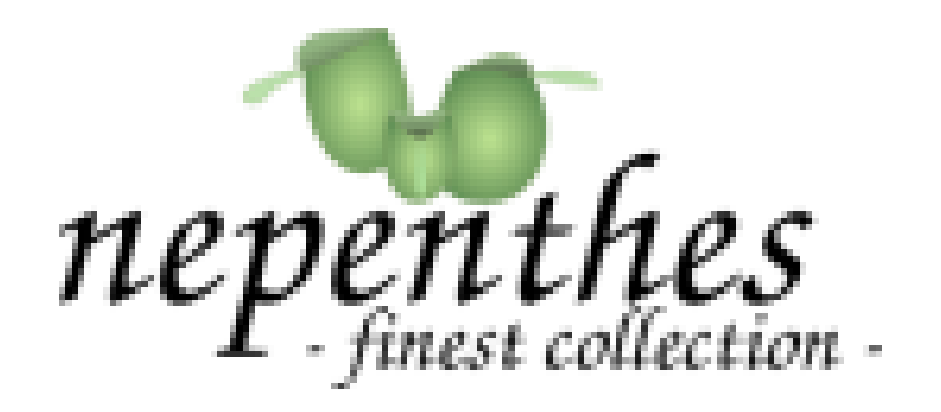

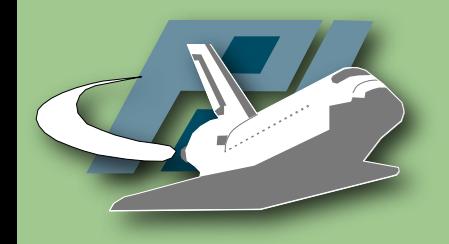

### Architecture

- Modular architecture
	- Vulnerability modules
	- Shellcode handler
	- Download modules
	- Submission modules
- Trigger events
- Shell-emulation and virtual filesystem

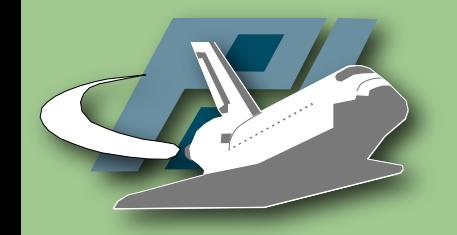

### Schematic overview

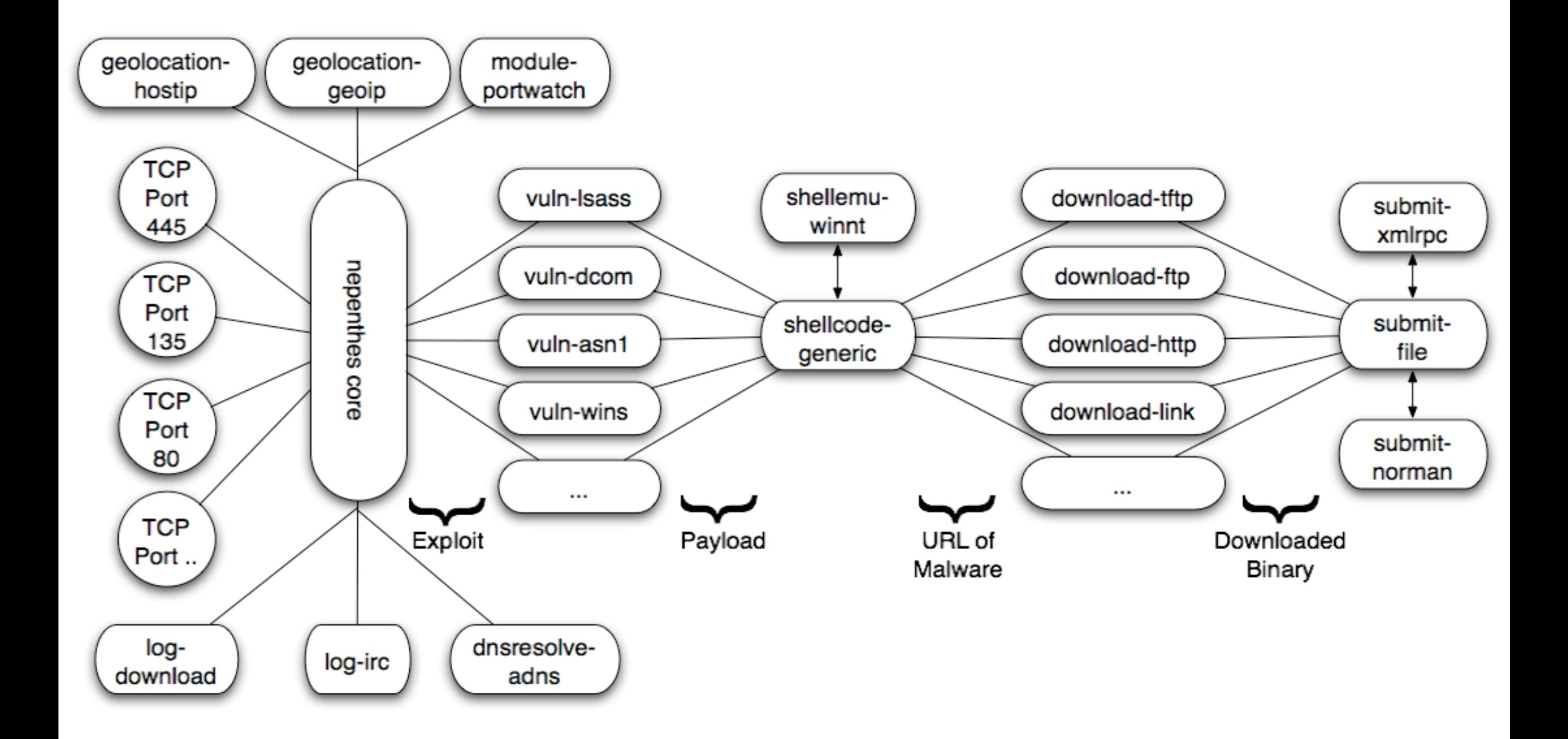

Holz & Wicherski • Black Hat Japan 2006: Catching Malware http://mwcollect.org

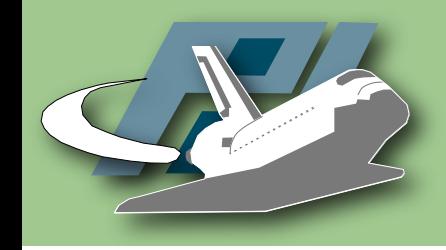

# Vulnerability modules

• Emulate vulnerable services

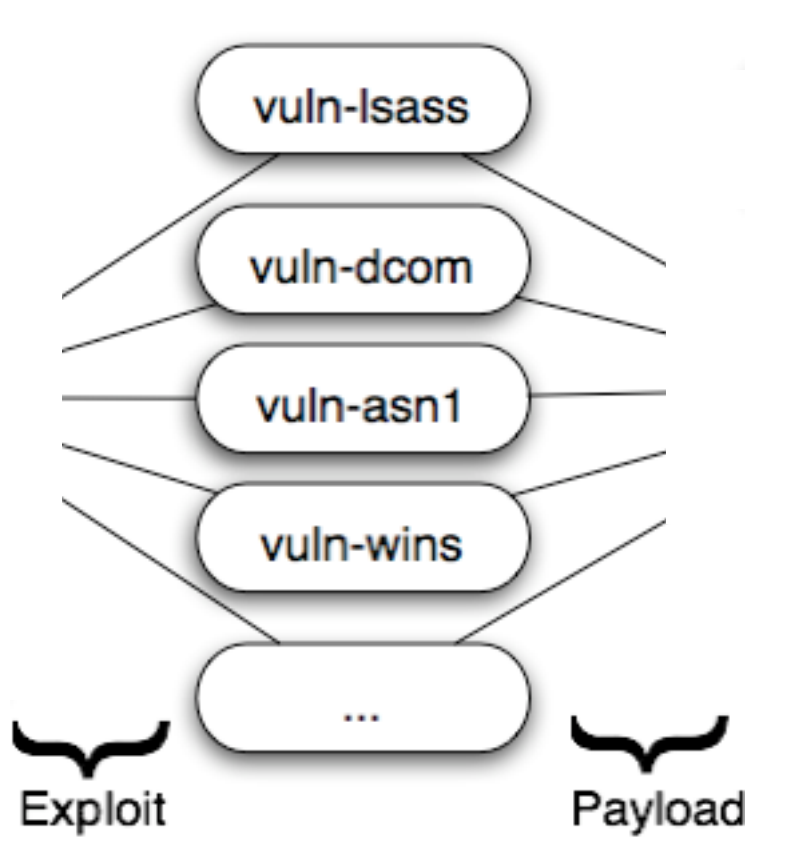

- Play with exploits until they send us their payload (finite state machine)
- Currently more than 20 available vulnerability modules
	- More in development
- Analysis of known vulnerabilities & exploits necessary
	- Automation possible?

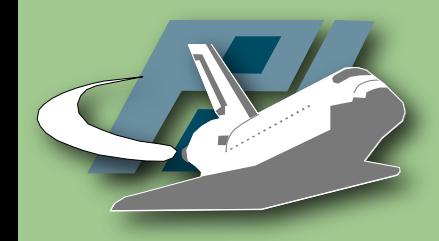

Example

- Emulation of MS04-011 (LSASS)
	- Proof-of-Concept exploit from houseofdabus:

```
if (send(sockfd, req2, sizeof(req1)-1, \emptyset) == -1)
{5} printf("[-] Send failed\n");
          exit(1);
}<br>}
len = recv(sockfd, recvbuf, 1600, 0);if (send(sockfd, req3, sizeof(req2)-1, \theta) == -1)
\{ printf("[-] Send failed\n");
         exit(1);}<br>}
len = recv(sockfd, recvbuf, 1600, 0);
```
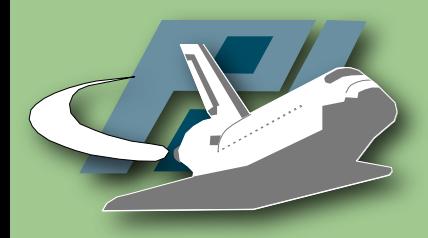

Example

• Answers from vuln-lsass (taken from mwcollectd)

```
case RPCS_GOT_LSASS_STAGE3:
case RPCS_GOT_LSASS_STAGE4:
case RPCS_GOT_LSASS_STAGE5:
  {<br>}
    unsigned char szBuffer[256];
    for (unsigned int i = 0; i < sizeof(szBuffer); +i)
          szBuffer[i] = rand() % ØxFF;m_pCollector->getNetworkInterface()->
              sendData(iHandle, szBuffer, sizeof(szBuffer));
    m_ddsState = (rpc_state_t) ((unsigned int) m_ddsState + 1);
  }
```
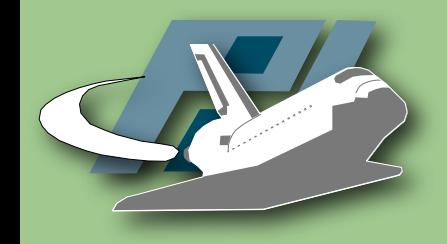

## Vulnerability modules

- vuln-dcom (MS03-039)
- vuln-lsass (MS04-011)
- vuln-asn1 (MS04-007)
- vuln-wins (MS04-045)
- vuln-{mssql,msdtc,msmq}
- vuln-{optix,kuang2,bagle,mydoom}
- vuln-veritas

• ...

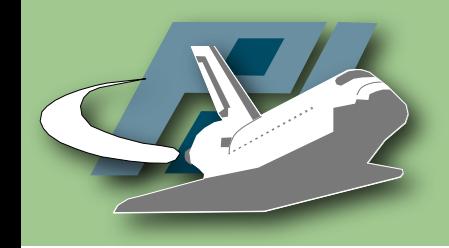

# Shellcode modules

• Automatically extract URL used by malware to transfer itself to compromised machine

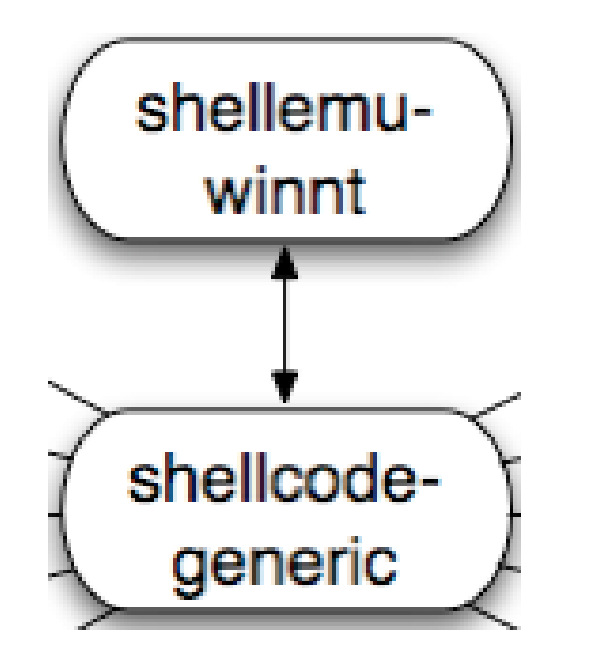

- sch\_generic\_xor
	- Generic XOR decoder
- sch\_generic\_createprocess
- sch\_generic\_url
- sch\_generic\_cmd

Holz & Wicherski • Black Hat Japan 2006: Catching Malware http://mwcollect.org/ http://mwcollect.org

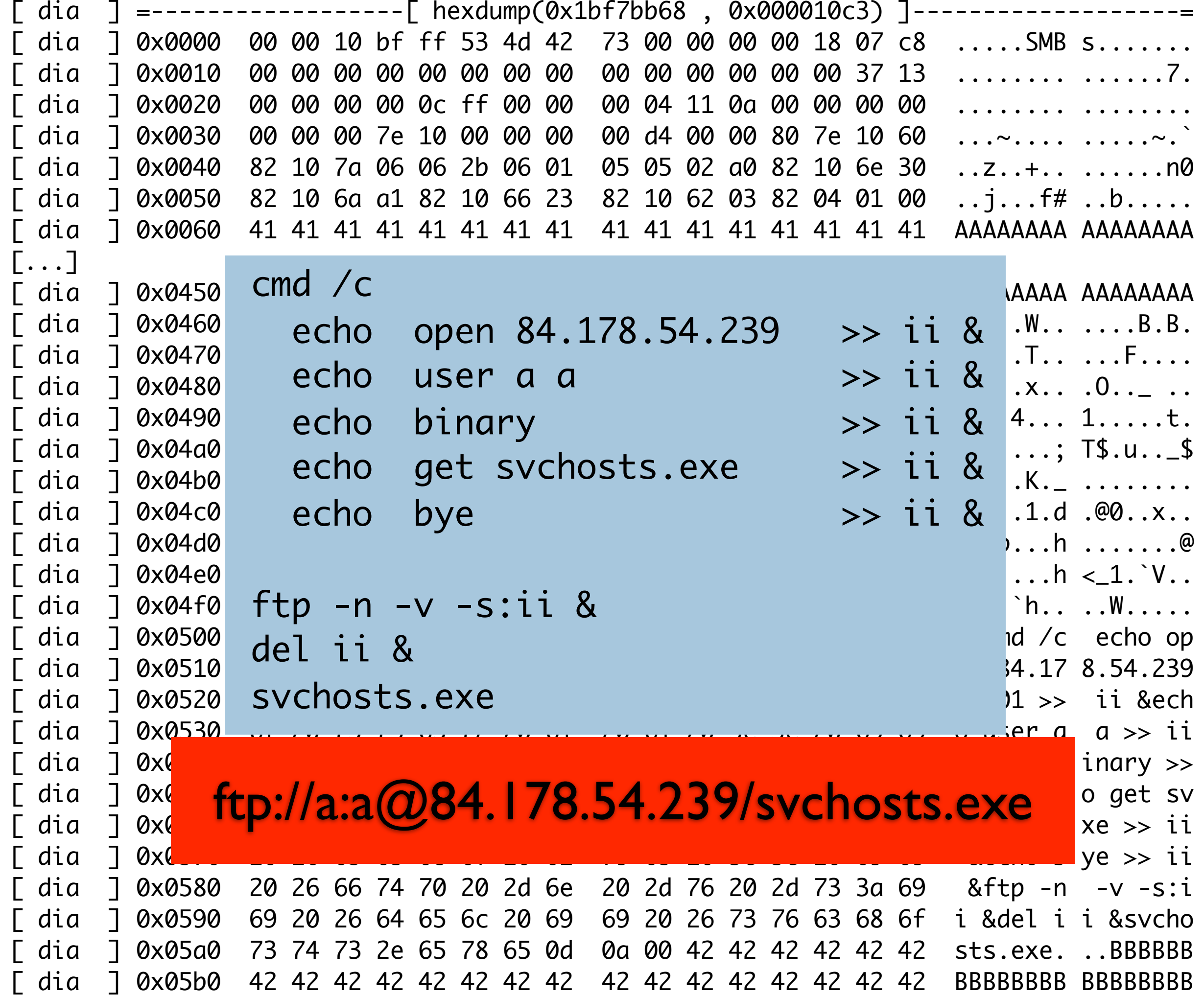

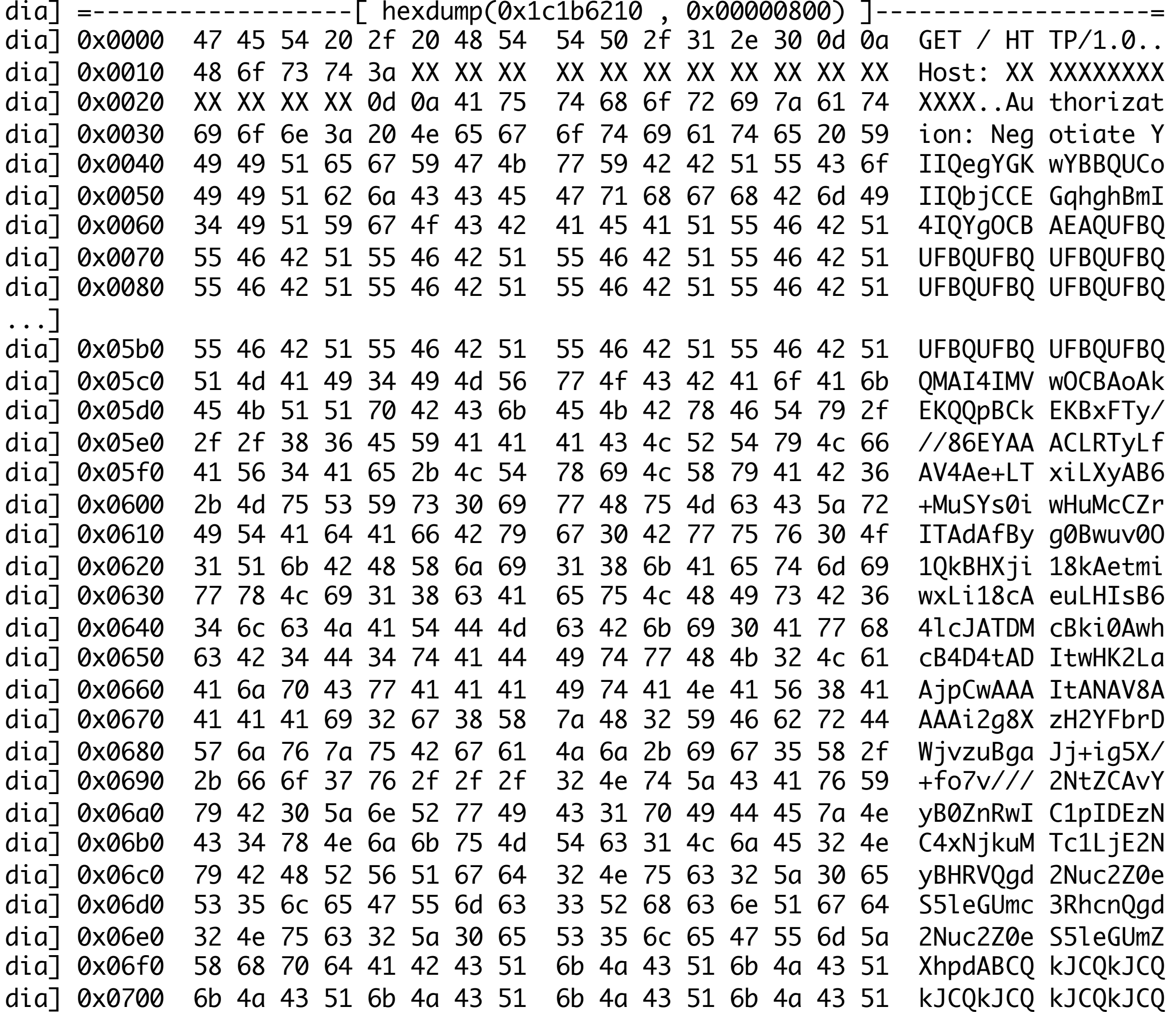

cat asn1-iis.txt | cut -b 83- | sed "s/ //g" > asn1-iis.dec mimencode -u asn1-iis.dec | hexdump -C

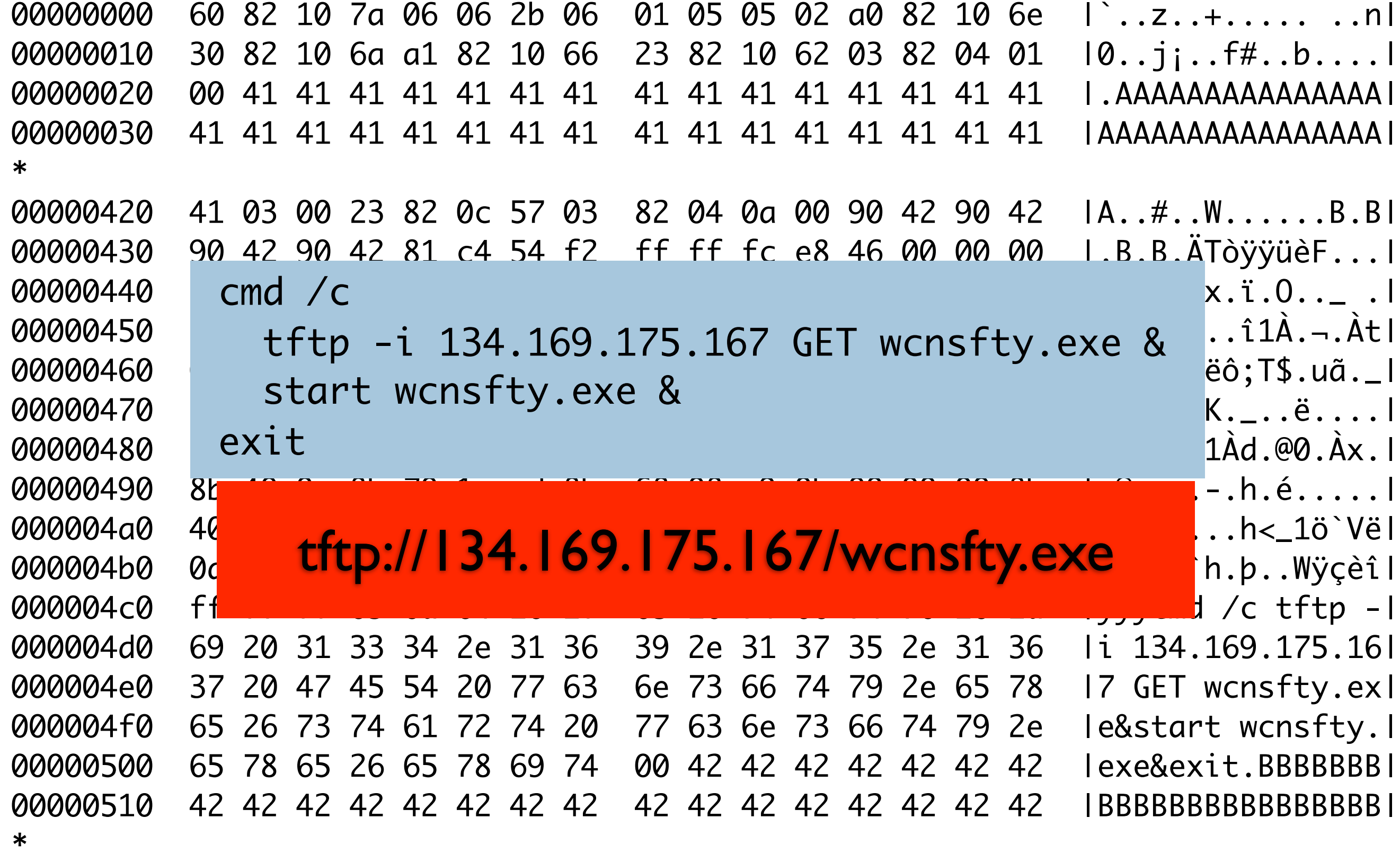

000005d0

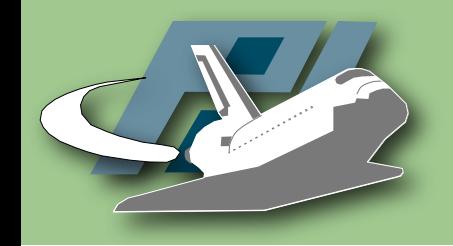

# Download modules

- download-{http,tftp}
	- Handles HTTP / TFTP URIs
- download-ftp
	- FTP client from Windows is not RFC compliant...

download-{csend, creceive} • download-link

• link://10.0.0.1/HJ4G==

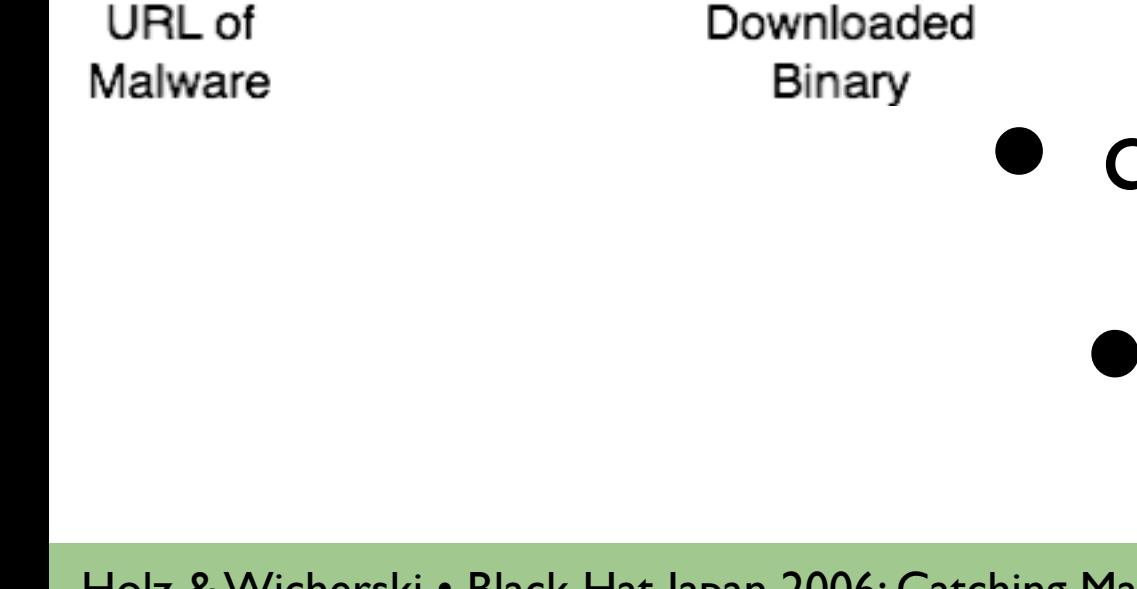

download-tftp

download-ftp

download-http

download-link

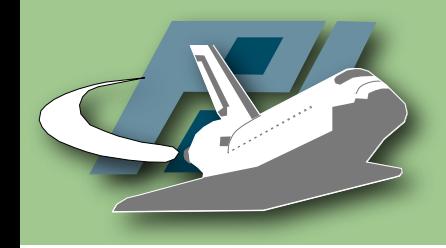

## Submission modules

- submit-file
	- Write file to hard disk

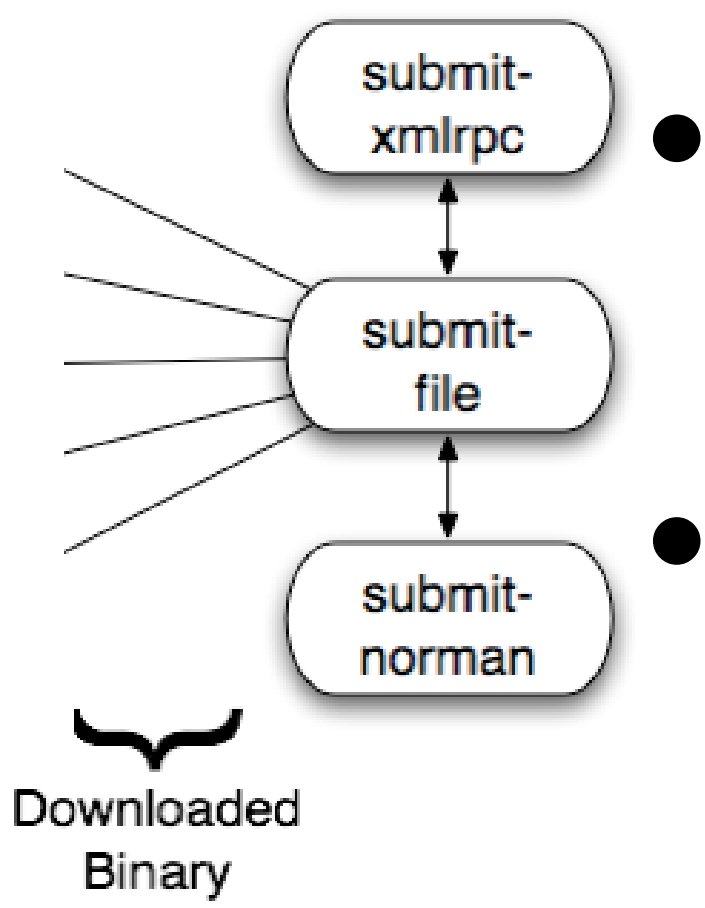

- submit-{mysql,postgres,mssql}
	- Store file in database
- submit-norman
	- Submit file to http://sandbox.norman.no
- submit-gotek
	- Send file via G.O.T.E.K.

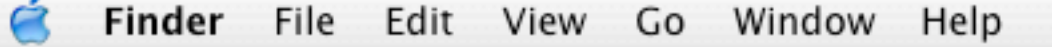

 $\blacksquare$   $\odot$  demo

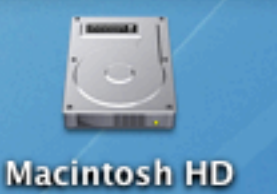

info down mgr ] Handler tftp download handler will download tftp://ftp.peruvianpower.com/msnbeta.exe info net handler ] UDP 'connecting' 255.255.255.255:69 info down mgr ] Handler tftp download handler will download tftp://run.limateam.com/msnnsg.exe info net handler ] UDP 'connecting' 255.255.255.255:69 info down handler dia ] Max Timeouts reached (7) tftp://84.60.107.145/taskhosst.exe **warn dia** ] Unknown ASN1\_SMB Shellcode (Buffer 0 bytes) (State 0) dia ] Ignoring zero-length hexdump. warn module ] Unknown PNP Shellcode (Buffer 0 bytes) (State 0) module ] Ignoring zero-length hexdump. **warn module** ] Unknown LSASS Shellcode (Buffer 0 bytes) (State 0) module ] Ignoring zero-length hexdump. **| warn handler dia ]** Unknown DCOM Shellcode (Buffer 0 bytes) (State 0)<br>| **handler dia ]** Ignoring zero-length hexdump.<br>| **info handler dia ]** Unknown DCOM request, dropping info down handler dia ] Max Timeouts reached (7) tftp://84.60.251.5/scyhost2.exe info down mgr ] Handler tftp download handler will download tftp://ftp.peruvianpower.com/msnbeta.exe [ info net handler ] UDP 'connecting' 255.255.255.255:69 warn handler dia ] Unknown DCOM Shellcode (Buffer 0 bytes) (State 0) **handler dia** ] Ignoring zero-length hexdump. **Warn handler dia** ] Unknown DCOM Shellcode (Buffer 0 bytes) (State 1) handler dia ] Ignoring zero-length hexdump. info down mgr ] Handler tftp download handler will download tftp://84.60.234.250/taskmngr.exe [ info net handler  $\vert$  UDP 'connecting' 84.60.234.250:69

Thorsten Holz • Laboratory for Dependable Distributed Systems UNIVERSITÄT MANNHEIM

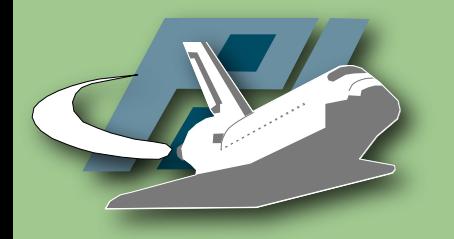

## mwcollect Alliance

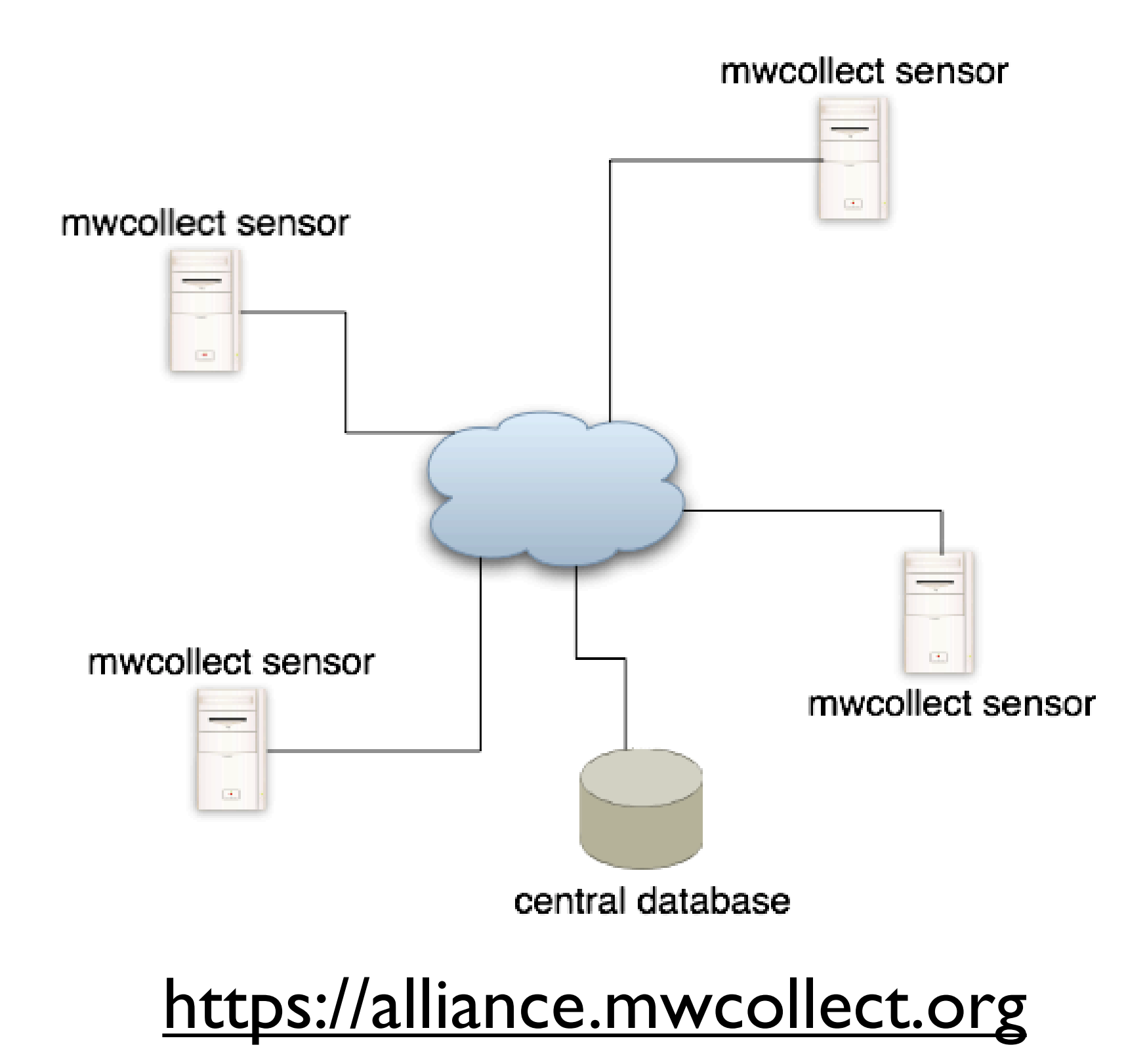

Holz & Wicherski • Black Hat Japan 2006: Catching Malware http://mwcollect.org

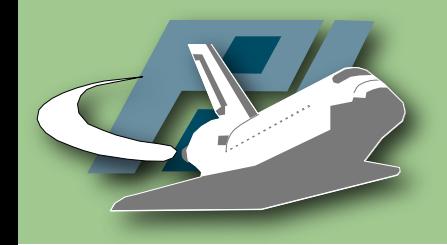

- Four months nepenthes on /18 network:
	- 50,000,000+ files downloaded
	- 14,000+ unique binaries based on md5sum

#### • ~1,000 different botnets

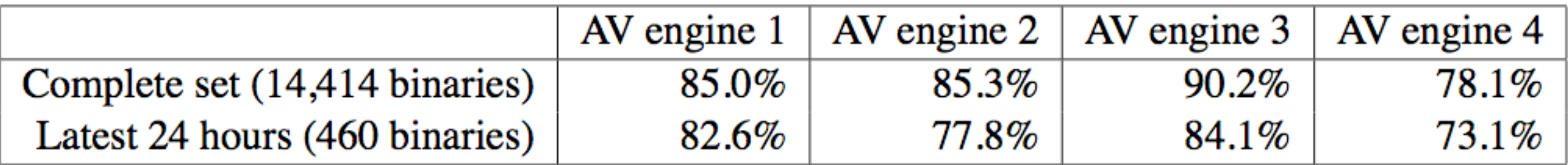

#### • Korgobot/Padobot dominates

## CWSandbox

Automatically Analyzing a Collected binary

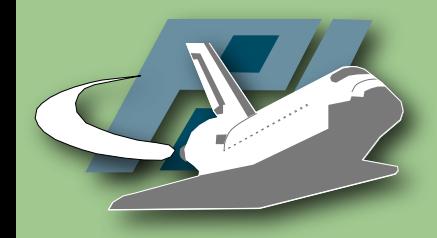

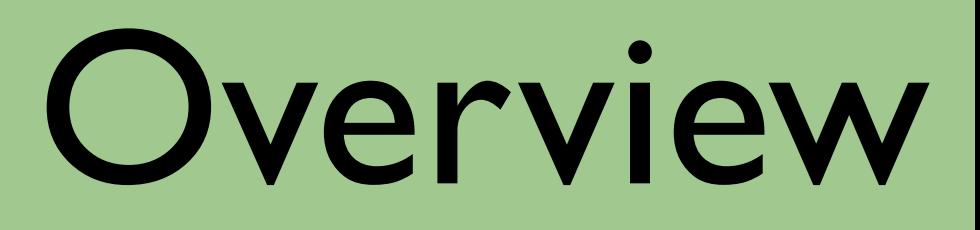

- Automatic behaviour analysis
	- *Execute the binary and observe what it is doing*
- Similar to Norman Sandbox
	- http://sandbox.norman.no
- Part of diploma thesis by Carsten Willems
- Currently stable beta version available
	- Results look promising

#### http://www.cwsandbox.org

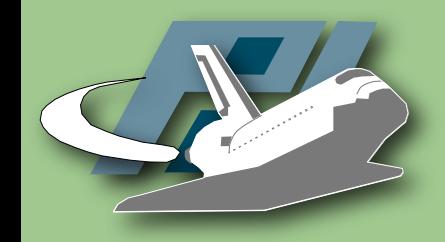

## Windows API

Schematic Overview of Windows API

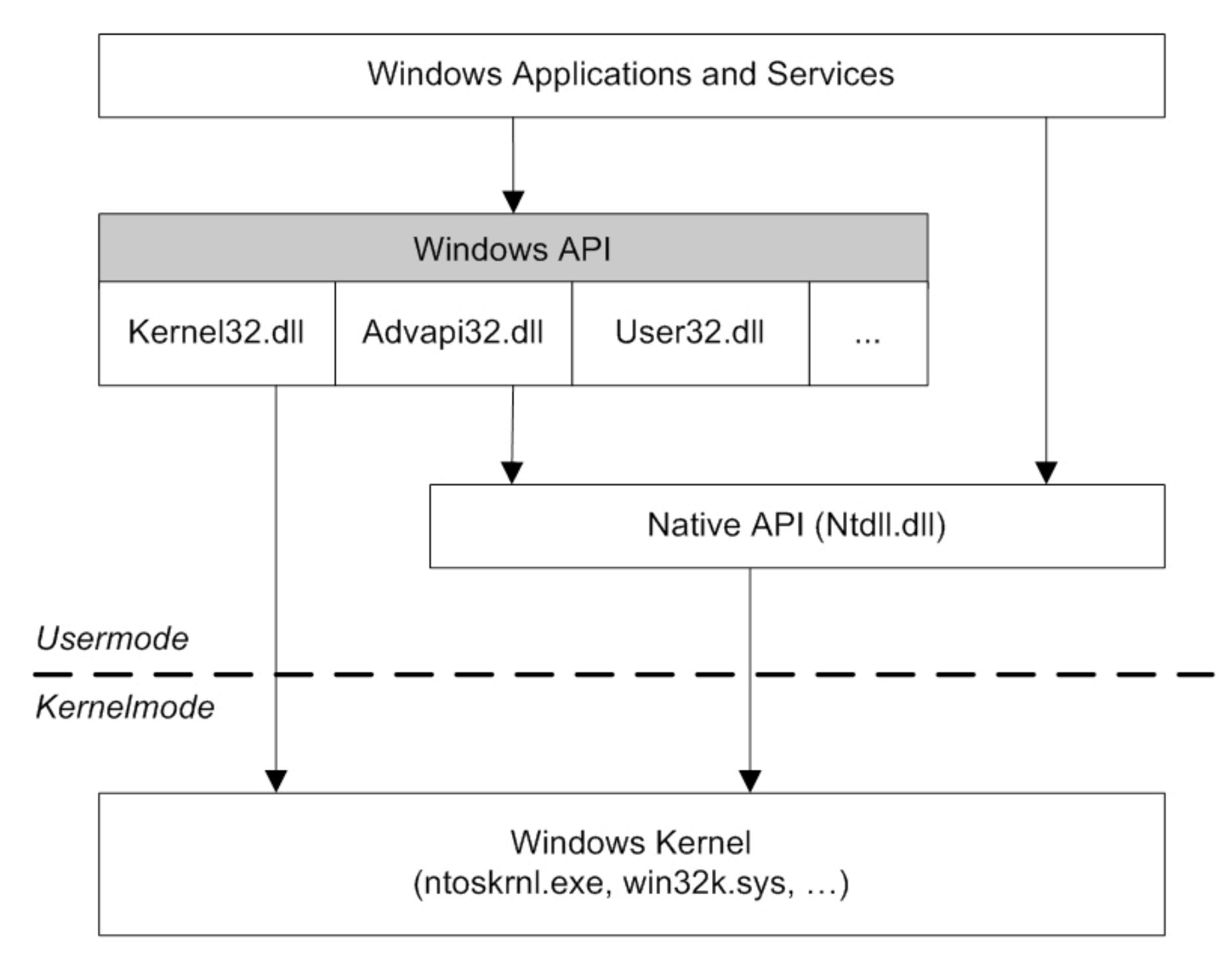

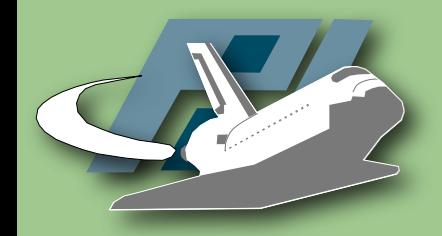

# Example

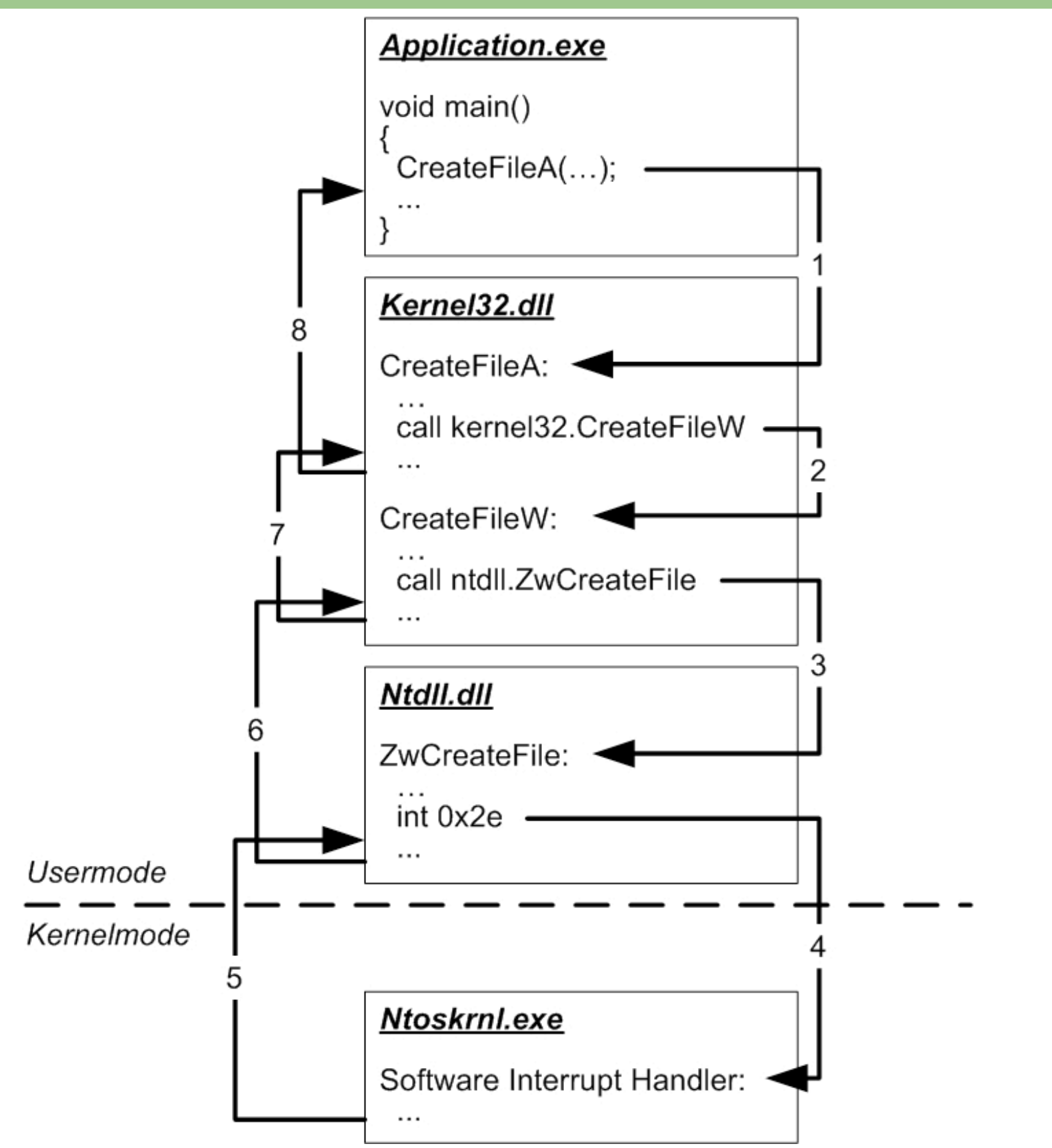

Holz & Wicherski • Black Hat Japan 2006: Catching Malware http://mwcollect.org

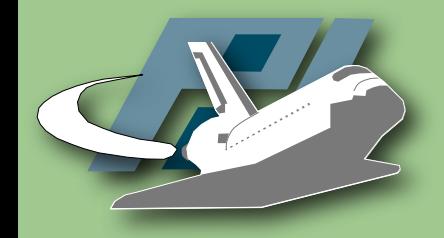

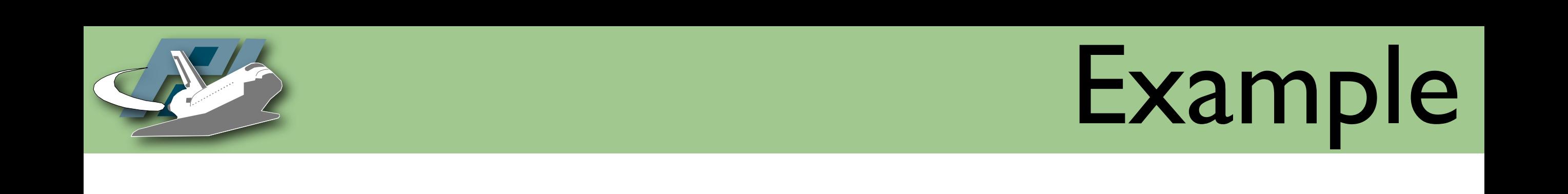

### · API hooking by Inline Code Overwriting

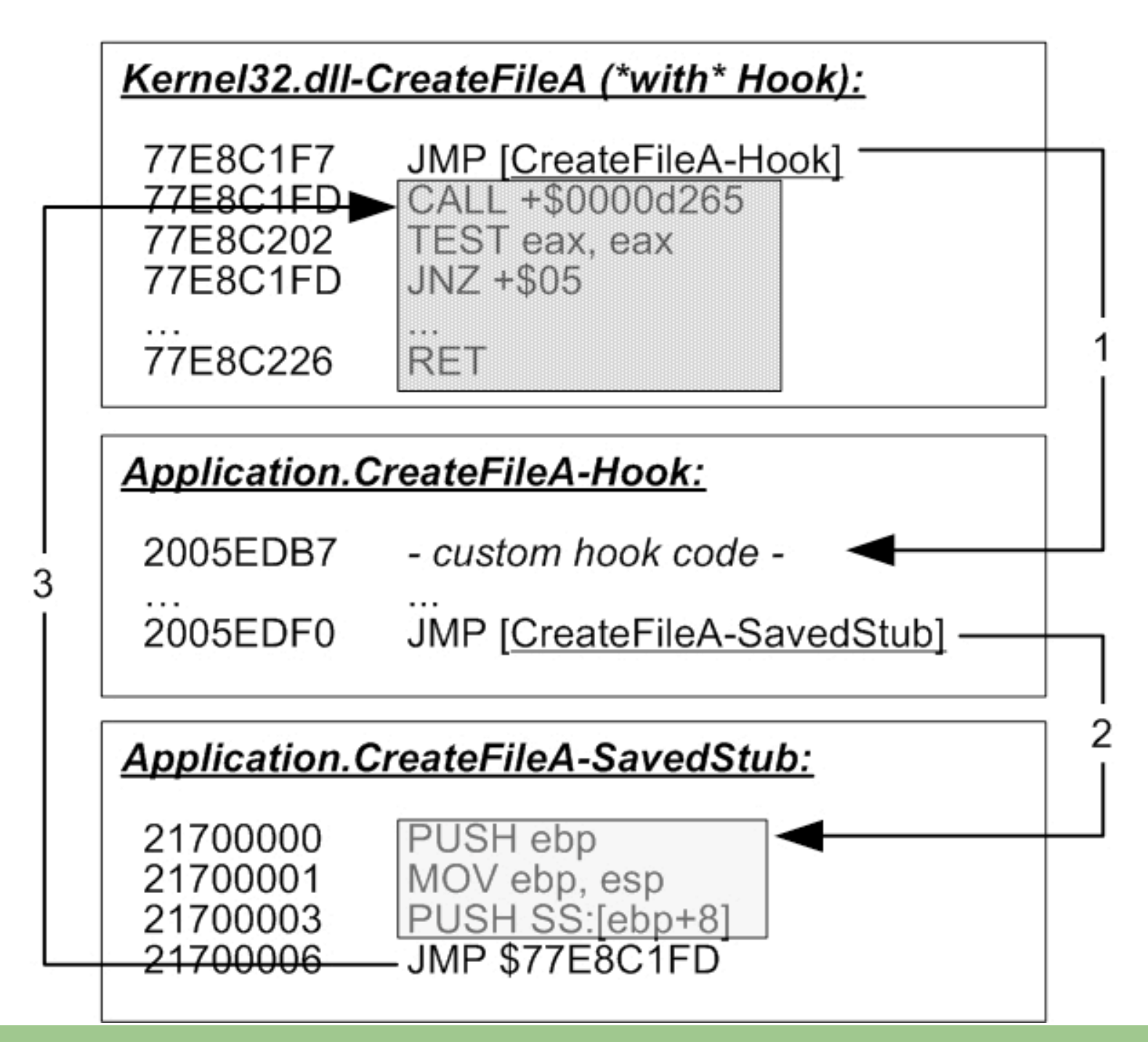

Holz & Wicherski • Black Hat Japan 2006: Catching Malware http://mwcollect.org/ http://mwcollect.org

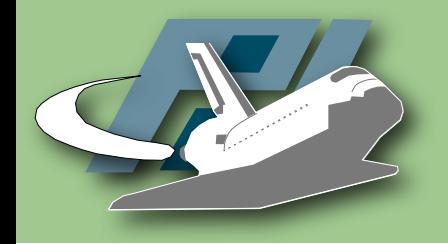

# Inner working

- API hooking, Code Overwriting, and DLL injection
	- Hooking of Win32 and Native API calls
	- Tracing of functions for file access, process access,Winsock communication, registry, ...
	- Execution for three minutes, then processing of results  $\rightarrow$  analysis log in XML format

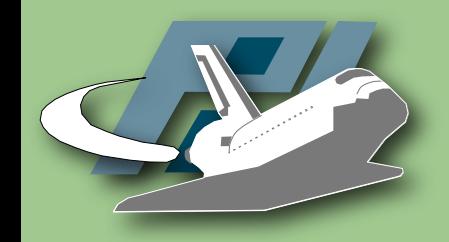

### Schematic overview

• CWSandbox & CWMonitor.dll

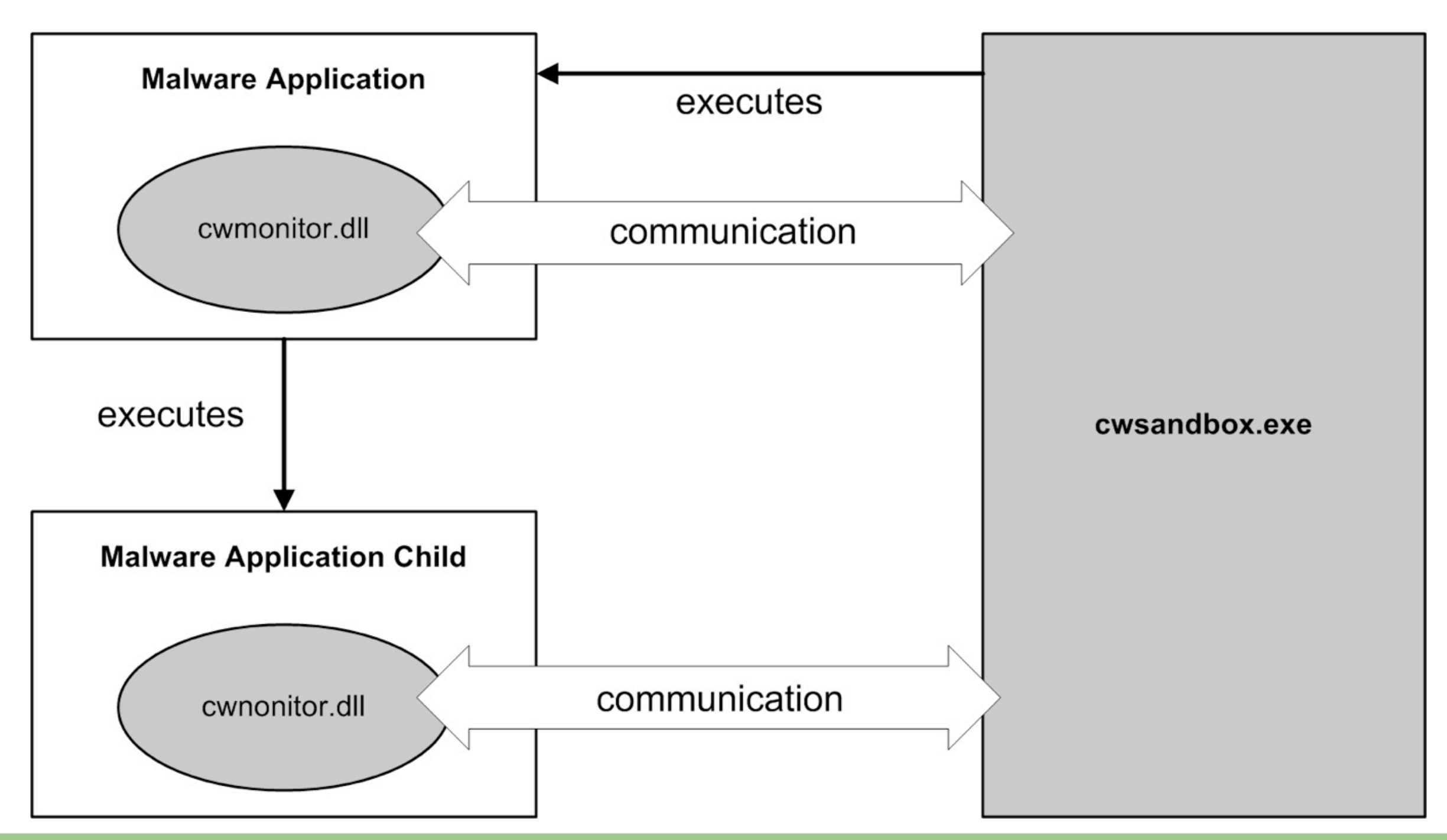

Holz & Wicherski • Black Hat Japan 2006: Catching Malware http://mwcollect.org

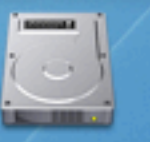

E

 $\odot$  demo

**Macintosh HD** 

#### CWSandbox-Demo

Thorsten Holz • Laboratory for Dependable Distributed Systems UNIVERSITÄT MANNHEIM

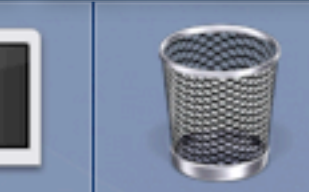

# Tracking Botnets

Observing a Botnet

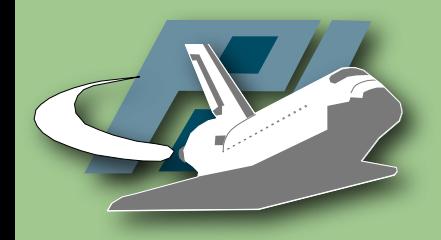

# Tracking Botnets

- Botnets can not impose authentication that is not also encoded in the bot's binary
- Usually, commands are flooded to all bots and not selectively to specific bots
- Most botnets are usually so large that not all bots are expected to respond to commands in time

 $\triangleright$  We can effectively subvert botnets by joining it with our own snoop clients, without being detected

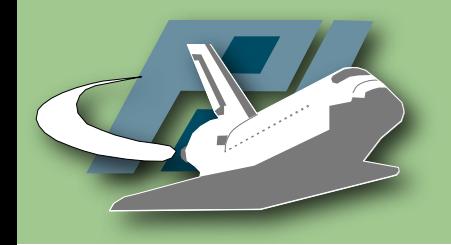

- Run bot binary on honeypot, observe from outside
- *Better*: Use existing software for control protocol
	- For IRC-based botnets: irssi, mIRC, xchat, ...
- *Even better*: Implement generic bot emulation client
	- botsnoopd

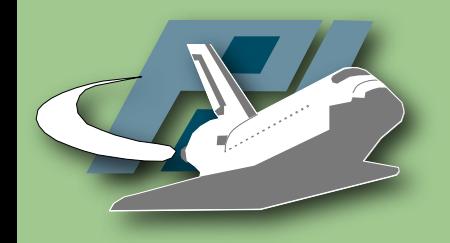

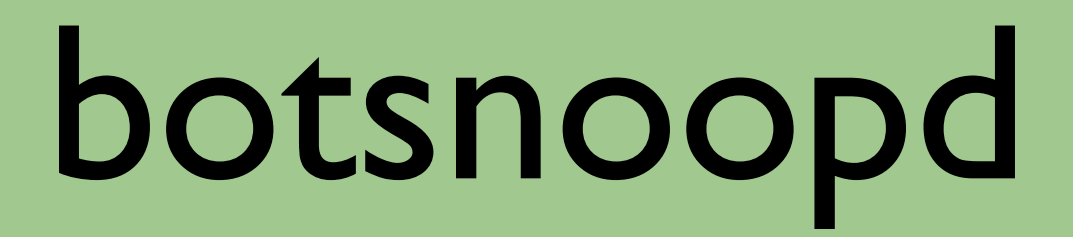

- Daemon dedicated to snoop different kinds of botnets
	- Not limited to IRC, but also HTTP and others
	- Modular design, extensible via plugins
- Uses libnetworkd for performance
	- Scales to at least 100 botnets on single machine
- Will be released under GPL

## Schematic Overview

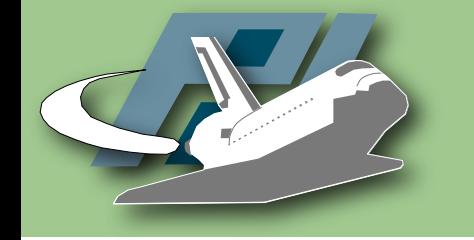

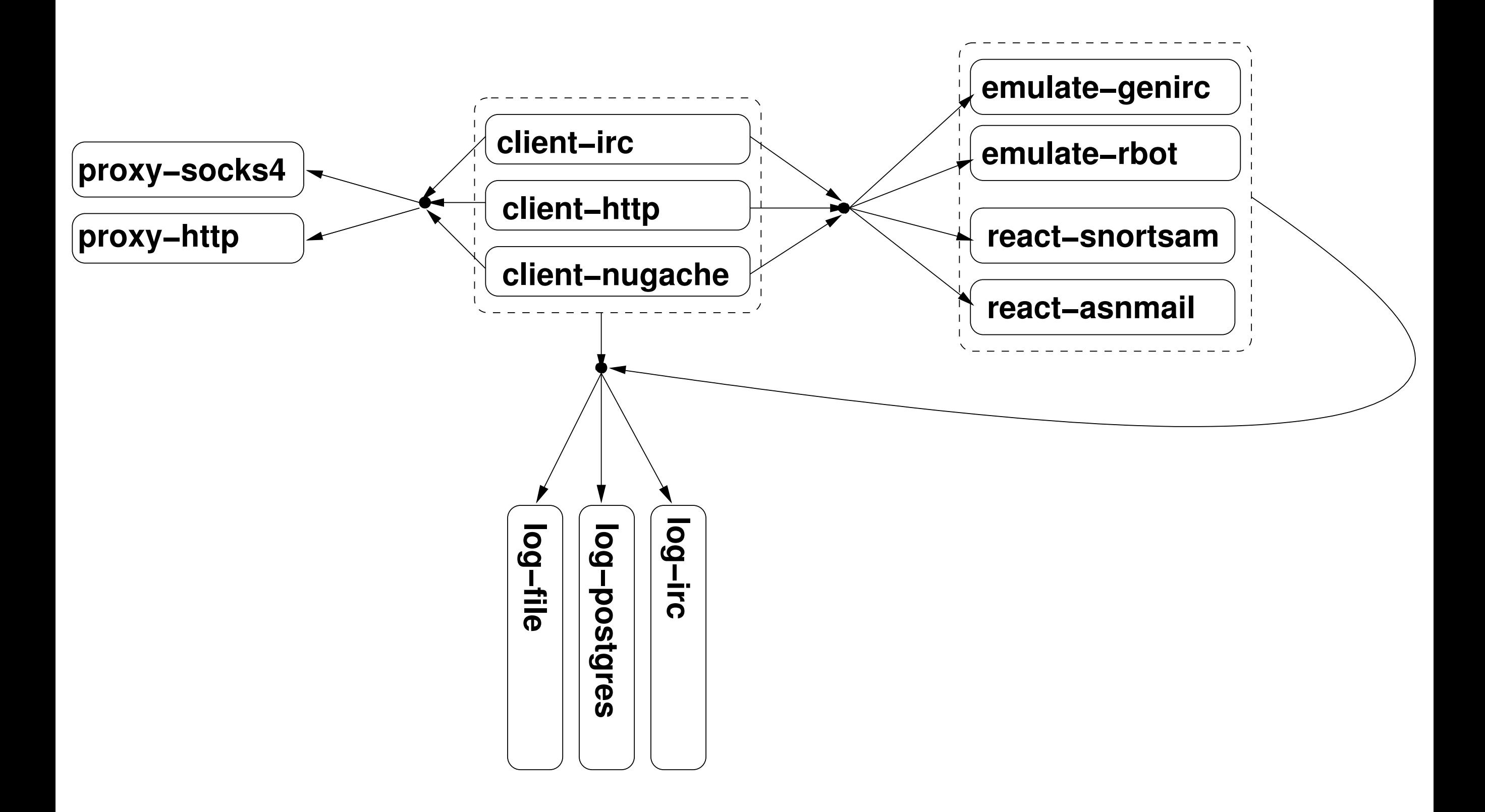

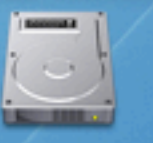

口

 $\odot$  demo

**Macintosh HD** 

#### Botnet-Demo

Thorsten Holz • Laboratory for Dependable Distributed Systems UNIVERSITÄT MANNHEIM

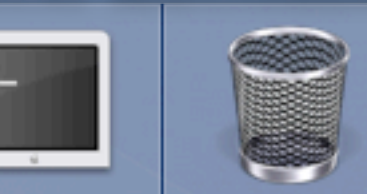

## Botnet Mitigation

How to Stop Botnets?

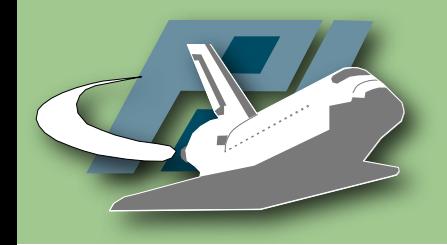

Mitigation

- Change DNS entry
	- hax0r.example.org should resolve to 127.0.0.1
- Block traffic at router
	- All access to C&C IP should be monitored
- Take down C&C-Server
	- Often cooperation needed

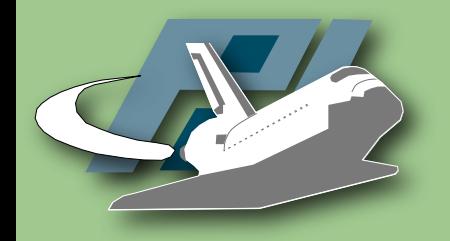

## Conclusion

- Honeypot-based techniques can help us to learn more about autonomous spreading malware
- With the help of automated capture and analysis, we can efficiently detect botnets
	- Local and global mitigation possible
- Needs more research, e.g., 0day-support
- More nepenthes sensors would be helpful ;-)

#### Thorsten Holz

http://www-pi1.informatik.uni-mannheim.de/ thorsten.holz@gmail.com

#### Georg Wicherski

http://pixel-house.net georg-wicherski@pixel-house.net

#### More information: http://mwcollect.org & http://honeyblog.org

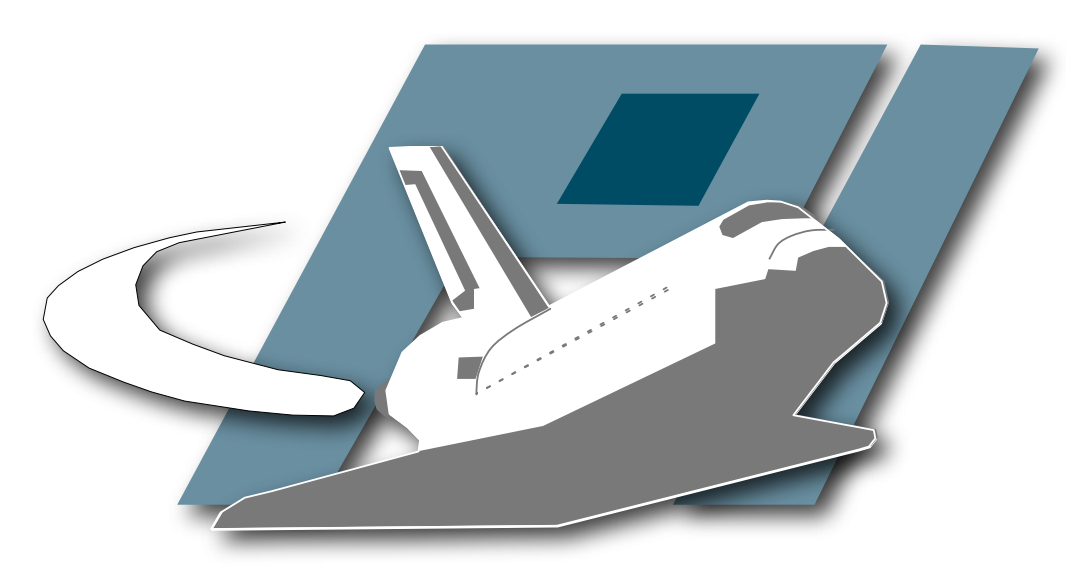

Pi1 - Laboratory for Dependable Distributed Systems

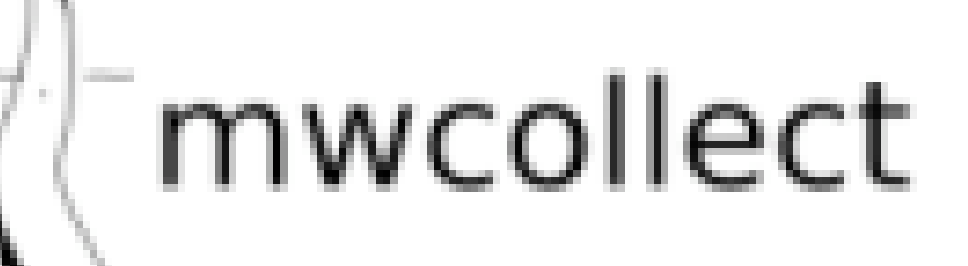

http://mwcollect.org